# 系统监控-作业流监控

[节点监控](#page-2-0)

作业流监控主要监控作业流的运行情况,包括在线作业流、等待作业流、历史作业流等。

### 提供给运维人员用于系统维护支持。

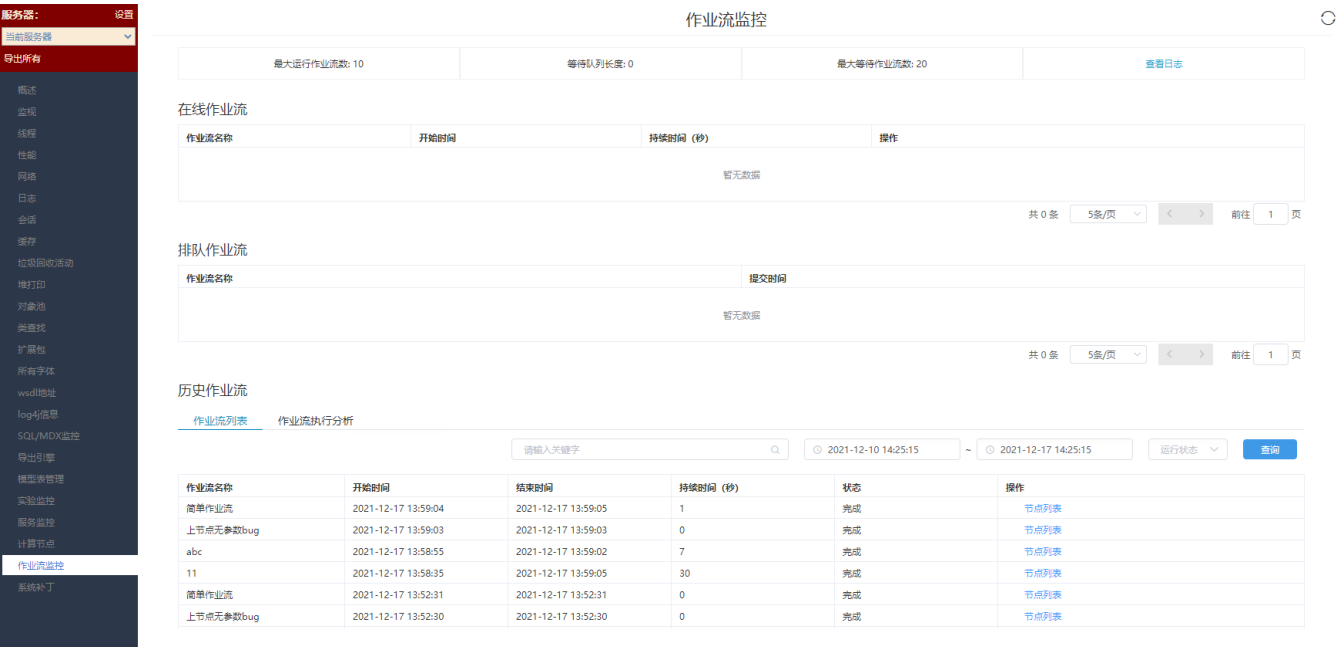

刷新:刷新当前页面。

执行或等待作业数量说明如下:

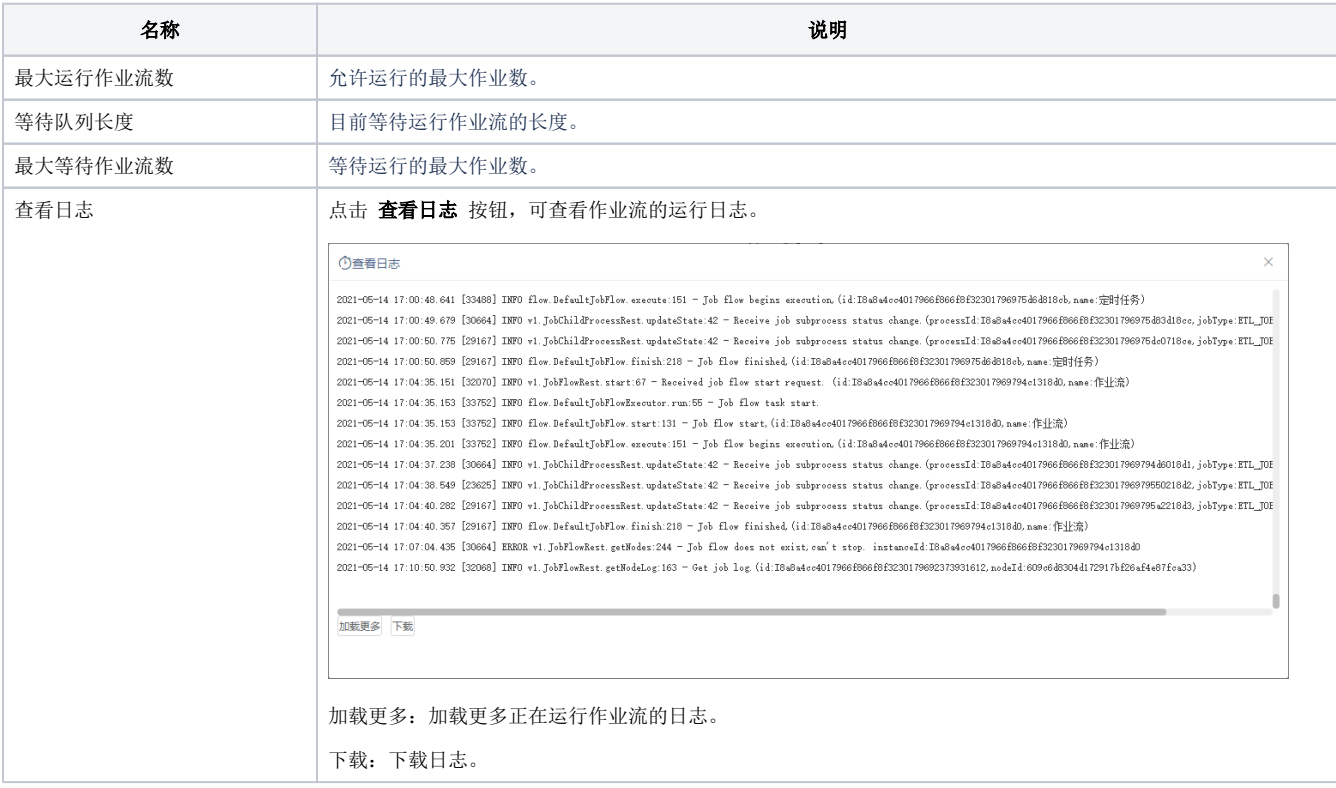

关于在线作业流和和排队作业流作业数的配置项,详情请参考 [作业流](https://wiki.smartbi.com.cn/pages/viewpage.action?pageId=111887684) 。

#### 运行状态列表

作业流的运行情况分为三种:

- 在线作业流: 正在运行的作业流;
- 排队作业流:排队等待运行的作业流;
- 历史作业流:记录了已经执行过的作业流的信息。

#### 列表中主要包含以下几列:

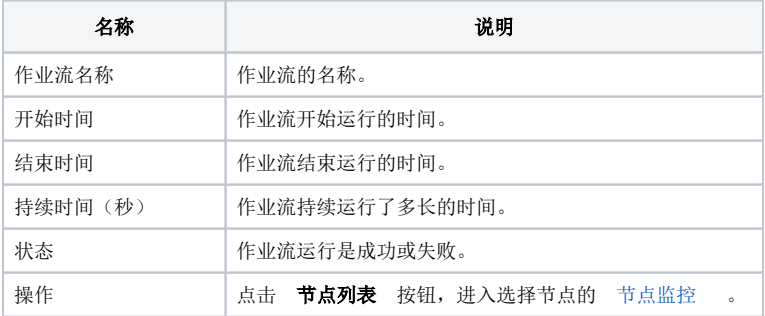

#### 其中,历史作业流中包含以下两个页面:

#### 1)作业流列表:已经运行完成的所有作业流,包括运行成功和失败的作业流。支持查询作业流名称、开始时间、结束时间、状态。

历史作业流

作业流列表 作业流执行分析

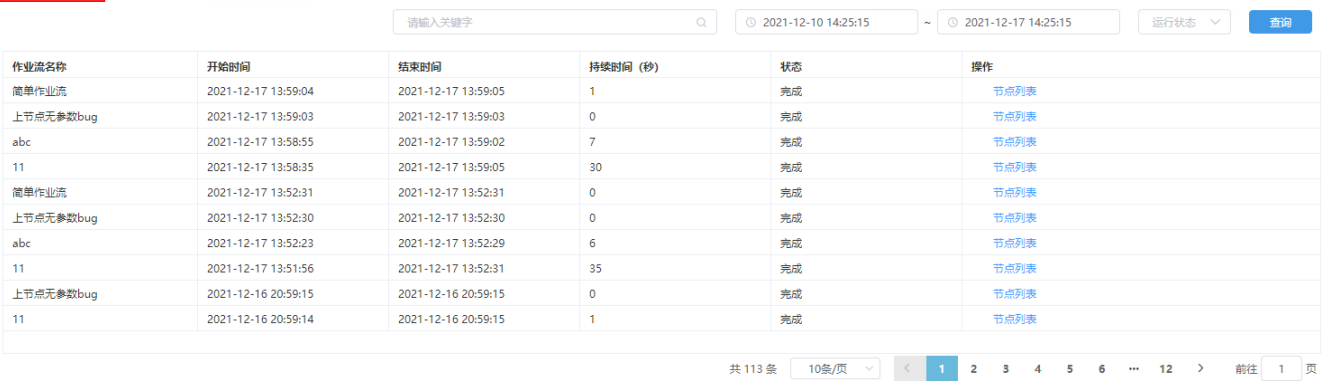

2)作业流执行分析:

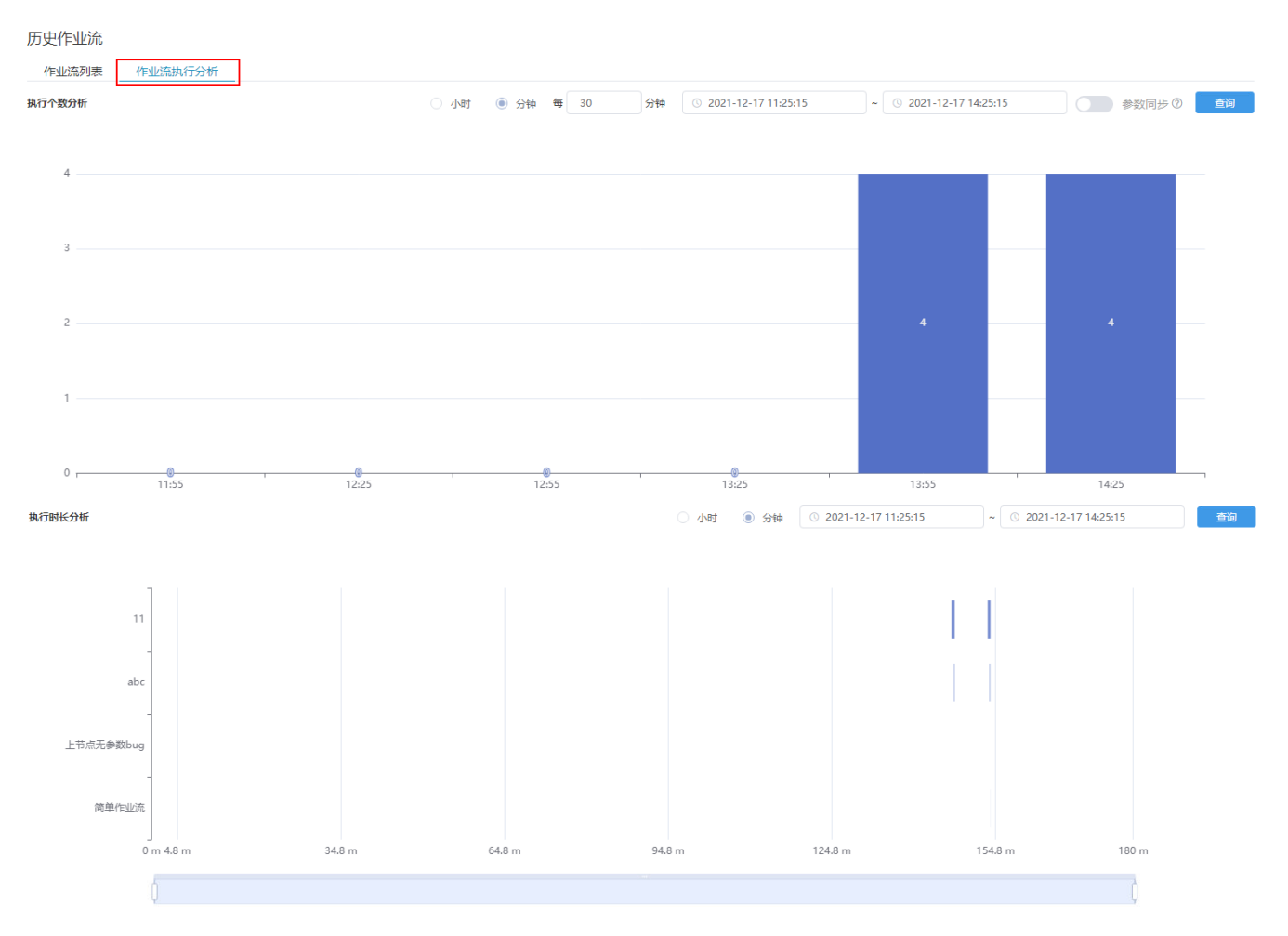

执行个数分析:根据选择的开始和结束时间,查询这个时间段内任务执行数。

执行时长分析:根据选择的开始和结束时间,查询这个时间段内的每个任务已执行的时长。

## <span id="page-2-0"></span>节点监控

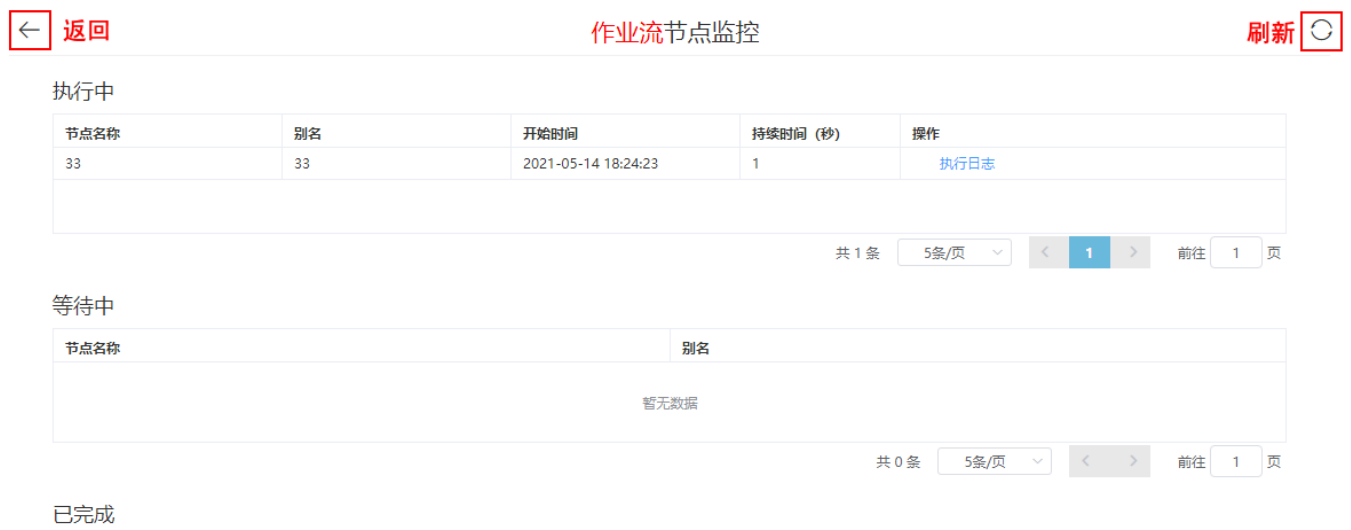

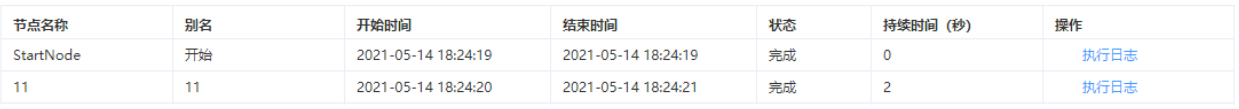

返回:返回到作业流监控页面。

刷新:刷新当前页面。

对选择的作业流所包含的节点的运行情况进行监控,运行状态分为三种:

- 执行中:正在执行的节点;
- 等待中:排队等待执行的节点;
- 已完成:已经运行完成的节点,包含成功和失败的节点;

#### 列表中主要包含以下几列:

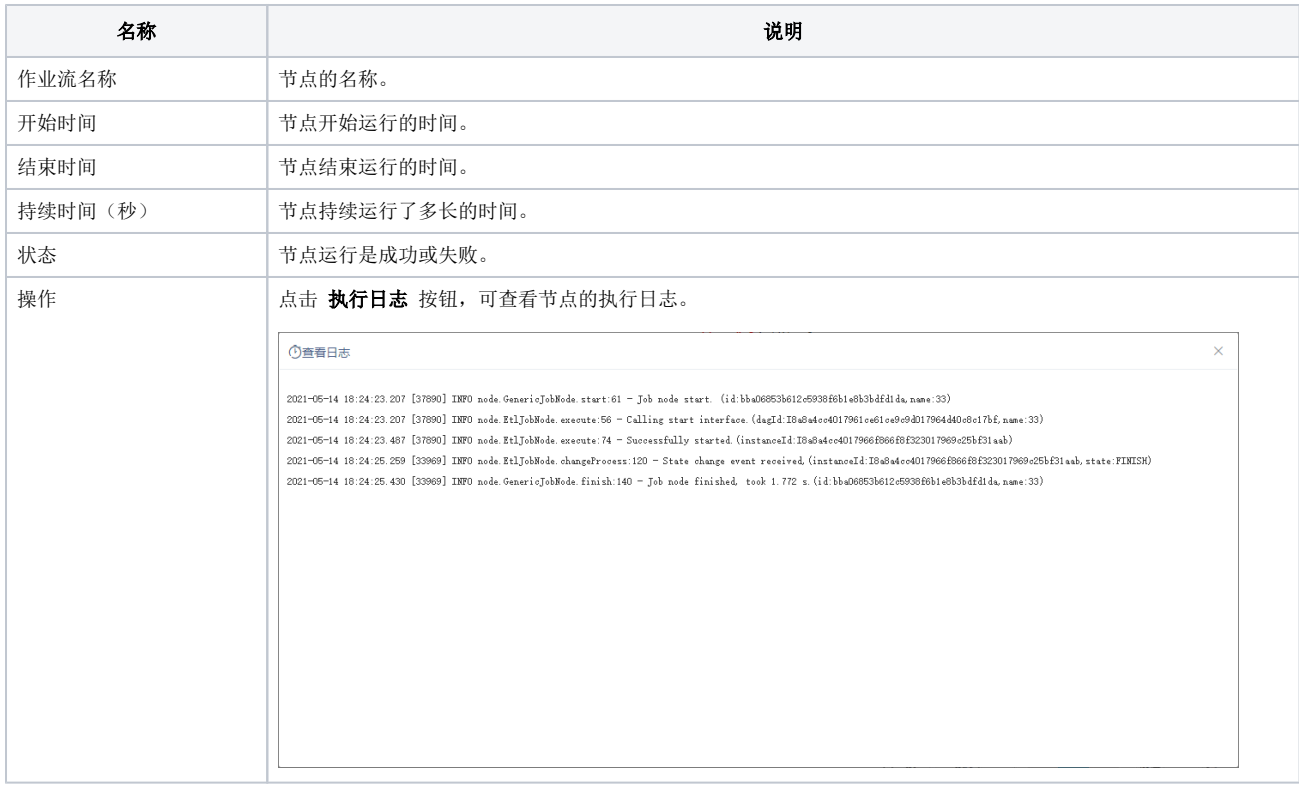